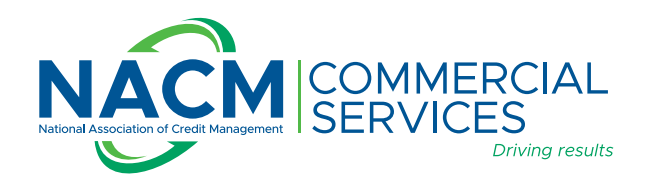

## **Portfolio Risk Analysis**

**Great Report** 

## **Great Service**

## **Great Tools**

## **Learn more about the PRA below.**

The PRA platform is free to members who contribute their data. These tools are for NACM members only and are supported nationally across the NACM affiliates by our members and trade groups, constantly updated with new and refreshed data daily to help you be on the pulse of change within your portfolio of customers.

- **• Export to Excel or Create PDF.** Refresh at any time to update score categorization and exposure.
- **• NEW:** Use the **Interactive Heatmaps** to visualize your company's accounts receivable data exposure nationwide. State-by state, the heatmaps will show the dollar exposure and the number of accounts. Use your mouse to roll over the states to view the state-by-state summary of your data, or click on the state to see the detailed accounts.
- **• Compare your Portfolio Performance** to your Industry Groups, your Industry and the overall NACM National Trade Credit Report participants.
- **• Data Points by State**
- **• The data table** shows the detailed information about your accounts, including the dollar exposure and number of tradelines on the National Trade Credit Report (NTCR).

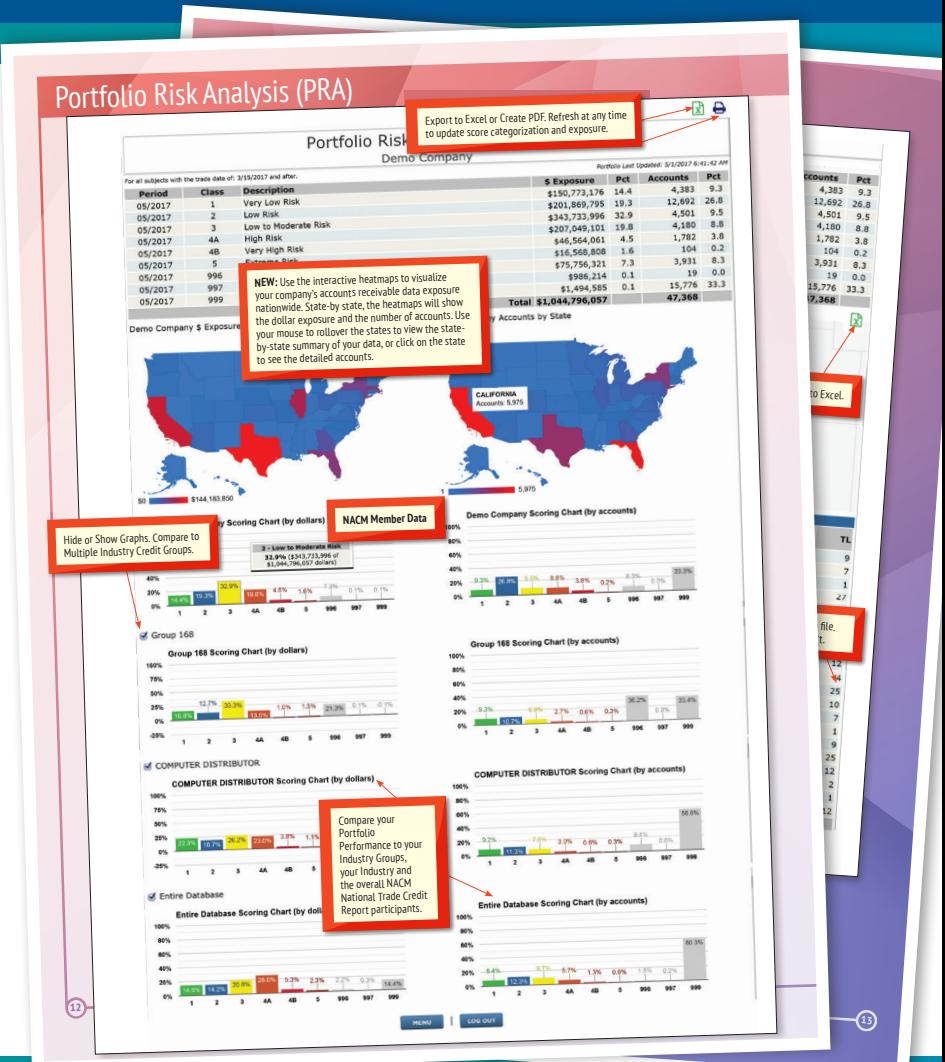

**Contact your account executive or customer service for details.**

**Customer Service: 800.622.6985 www.nacmcs.org**